# **Breve história da INTERNET**

## **1. Antecedentes**

No decurso da Segunda Guerra Mundial (WW II), entre 4 e 11 de Fevereiro de 1945, quando as forças armadas russas tinham atingido o rio Oder – fronteira entre a Polónia e a Alemanha - e os exércitos dos USA e de Inglaterra se encontravam perto das margens do rio Reno - fronteira entre a França e Alemanha - os presidentes dos governos dos países Aliados reuniram-se em Yalta na península russa da Crimeia.

Nessa reunião Roosevelt, Churchill e Stalin estabeleceram as regras para a divisão do território alemão e do território dos aliados da Alemanha na Europa de Leste.

Roosevelt e Churchill aperceberam-se que o poder do exército russo era muito superior ao do poder conjunto dos exércitos dos USA e da Inglaterra, pelo que no final da reunião declararam que o resultado obtido "não tinha sido bom, mas o possível".

Considera-se que nessa reunião se iniciou a denominada "Guerra Fria" passando a Rússia de aliado a inimigo.

A denominada "Guerra Fria" passou a consubstanciar-se em acções de espionagem em que ambas as partes procuravam atingir um estado de equilíbrio militar que tornasse inviável o ataque de uma à outra.

### **2. Origem da INTERNET**

Em 4 de Outubro de 1957 a Rússia lançou para o espaço exterior à Terra o primeiro satélite artificial na história da humanidade.

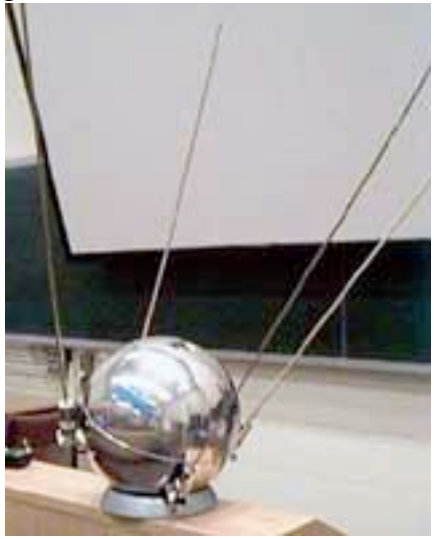

O satélite denominava-se Sputnik, completava uma órbita em volta da Terra em cada 90 minutos - 1H 30 m - e emitia sinais rádio nas frequências de 20 MHZ e 40 MHZ que eram audíveis por qualquer pessoa que utilizasse um rádio receptor.

Como reacção a este avanço tecnológico russo o presidente dos USA, Eisenhower, criou, em Outubro de 1957, a ARPA - Advanced Reasearch Project Agency. O objectivo principal da ARPA era o desenvolvimento de programas respeitantes aos satélites e ao espaço.

A criação da NASA - National Aeronautics & Space Administration -, no verão de 1958,

parecia retirar à ARPA razão para a sua existência.

No entanto, em 1961 a Universidade da Califórnia – UCLA – em Santa Bárbara herdou da Força Aérea um enorme computador IBM; o Q-32. Este facto iria permitir à ARPA orientar a sua investigação para a área da, recem nascida, Informática. Para dirigir e coordenar o Command and Control Research – CCR –

foi contratado o psicólogo Joseph Licklider que era um especialista em computadores já com reputação internacional.

No CCR o trabalho baseava-se na utilização do "batch processing" – processamento de dados por lotes e em tempo diferido. Este processo que satisfazia a maioria das necessidades de cálculo não se adequava à comunicação interactiva com computadores nem à transmissão de dados entre eles.

Licklider criou então o IPTO – Information Processing Techniques Office – orientado para a comunicação interactiva e transmissão de dados. Para a comunicação rápida entre as equipas de investigadores era necessária a construção de uma rede - NET - pelo que a investigação, no âmbito da ARPA, foi orientada para a construção de redes de comunicação de dados.

Em 1965 Licklider deixou a ARPA, mas a sua orientação foi continuada pelo seu sucessor Robert Taylor, também psicólogo. Dispondo de um orçamento de 19 milhões de US dollar Taylor iniciou o financiamento da primeira rede de computadores.

A tarefa não era fácil. Já existiam redes de computadores desenvolvidas pelos fabricantes, mas cada um deles impunha as suas normas e utilizava linguagens de comunicação incompatíveis com as dos restantes. Por outro lado a rede deveria oferecer confiança aos utilizadores, isto é, as mensagens deveriam chegar intactas aos receptores quaisquer que fossem os acidentes encontrados no seu percurso entre o emissor e o receptor.

A solução proposta para o problema compreendia por um lado a utilização de redes do tipo distribuído nas quais era possível conectar um receptor e um emissor utilizando vários percursos. Se um nó da rede avariasse a mensagem deveria continuar o seu percurso utilizando outro caminho disponível.

Alguns anos antes o norte americano Paul Baran e o inglês Donald Davies tinham imaginado um sistema de comutação por pacotes que resolveria o problema. Uma mensagem nunca circularia completa na rede; seria "cortada" previamente em "bocados" que seriam enviados por caminhos distintos. Cada "bocado", "encapsulado" num pacote conteria o endereço do emissor, o endereço do receptor, o número de ordem do "bocado" e, evidentemente, o conteúdo do "bocado". Deste modo o computador receptor poderia reconstituir, localmente, para o receptor a mensagem original.

Para aliviar o trabalho dos computadores – emissor e receptor -, denominado "host" foi decidido construir computadores intermediários que processassem o trabalho de "routing". Cada computador seria assim conectado à rede através de um computador intermediário denominado IMP – Interface Message Processor-.

Para que todos os computadores podessem comunicar era necessário criar um protocolo de comunicações que regulasse o intercâmbio de mensagens. Os primeiros protocolos construídos foram o Telnet – ligação interactiva de um treminal com um computador remoto – e o FTP – File Transfer Protocol; transferência de ficheiros entre dois computadores -. As denominações originais dos protocolos eram DEL (Decode – Encode - Language; linguagem de codficação-descodificação) e NIL (Network Interchange Language; linguagem de intercâmbio na rede).

A primeira rede de computadores foi construída entre a Universidade da Califórnia – Los Angeles -, SRI - Stanford Research Institute -, Universidade de Utah e Universidade da Califórnia – Santa Bárbara -. No dia 1 de Dezembro de 1969 "nascia" a ARPANET.

Os estudantes destas quatro Universidades criaram um grupo de trabalho que autodenominaram Network Working Group – NWG -. Entre esses estudantes existia um tal Vinton Cerf que, mais tarde, seria considerado o "pai" oficial da Internet.

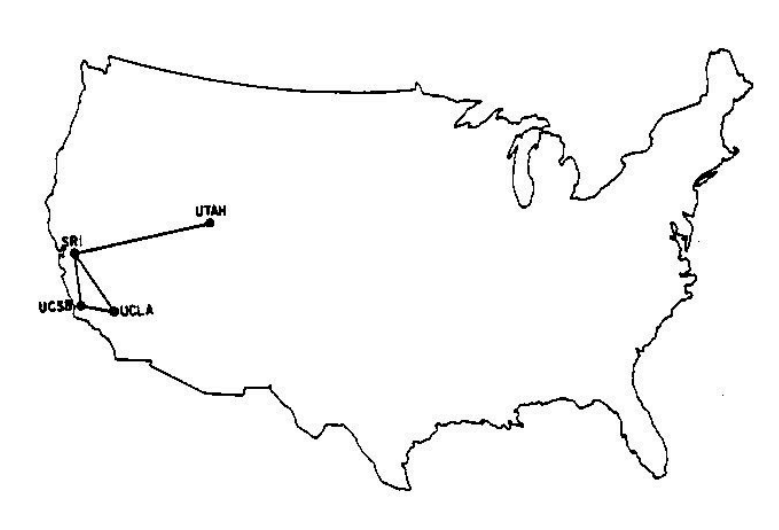

O protocolo de comunicações instalado nos "host" era insuficiente para gerir este novo tipo de comunicações. O NWG desenvolveu um Network Control Protocol – NCP – que podia ser instalado em cada um dos diversos "host" que estabelecia as conexões, as interropia, as comutava e controlava o fluxo das mensagens. A primeira rede passou a ter a sua linguagem própria independente do "hardware" que a suportava.

A ARPANET utilizava a rede telefónica normal através do sistema de aluguer de circuitos. Os iniciais quatro nós da rede forma ampliados para trinta em Agosto de 1972. Considera-se esta data como o marco para início da actividade da primeira comunidade virtual.

Paralelamente foram construídas outras redes nos USA, em Inglaterra e, nomeadamente, em França onde no âmbito do projecto Cyclades, concebido por Louis Pouzin, foi construída a TRANSPAC – um nó desta rede foi instalado em Portugal, na cidade de Lisboa.

### **3. Desenvolvimento da ARPANET**

No início a actividade principal que se desenvolvia na comunidade virtual da ARPANET era, o actualmente, banal correio electrónico – e-mail -. As discussões "on-line" (actualmente denominadas "forums") e milhares de mensagens pessoais circulavam entre os membros da comunidade acelerando o desenvolvimento de programas utilitários que simplificavam a utilização deste instrumento nunca antes utilizado.

A importância da ARPANET era tal que, em 1972, foi rebaptizada DARPANET em que o D significava Defense e lembrava que a rede dependia do Pentágono o qual financiava os investimentos para a ligação entre computadores geograficamente afastados de modo a ser permitido o seu acesso remoto e a partilha de fontes de dados.

Surge então a idéia da criação de uma "International Network" – rede internacional – e de uma "Interconnected Networks" – conexão de redes regionais e nacionais nos USA que não comunicavam entre elas. Estas expressões apadrinharam a futura denominação "Internet".

Entre 1973 e 1978 uma equipa de investigadores coordenada por Vinton Cerf no SRI (Stanford) e Robert Kahn na DARPA desenvolveram um protocolo que assegurava a interoperacionalidade e interconexão de redes diversas de

computadores. Este protocolo denominou-se TCP/IP (Transmission Control Protocol e Internet Protocol) que substituiu totalmente o NCP em 1983.

Entretanto o controlo da ARPANET foi transferido, em 1 de Julho de 1975, para a US Defense Communications Agency conhecida pela sigla DISA (Defense Information Sistems Agency). A operacionalidade e controlo da ARPANET eram então totalmente executados pela Secretaria de Estado da Defesa dos USA.

A DARPA financiou também projectos que permitissem a utilização da técnica de comutação de pacotes para navios em navegação e unidades móveis terrestres que dispuzessem de meios rádio. Este financiamento deu origem à construção da rede local Ethernet que para além da utilização do rádio também suportava a transmissão por cabos coaxiais.

No princípio do ano de 1980 a ARPANET foi dividida em duas redes. A MILNET que servia as necessidades militares e a ARPANET que suportava a investigação. O Departamento de Defesa coordenava, controlava e financiava o desenvolvimento em ambas as redes.

A NSF – National Science Foundation –, criada em 1975, não via com bons olhos o domínio dos militares sobre as redes de comunicação de dados e decidiu construir a sua própria rede denomindada CSNET - Computer Science Network – com o objectivo de conectar todos os laboratórios de Informática dos USA. Entre 1975 e 1985 forma criadas várias redes de comunicação de dados utilizando fontes de financiamento diferentes, p. ex. UUCP, USENET, BITNET, ... .

Em Julho de 1977, Vinton Cerf e Robert Kahn realizaram uma demonstração do protocolo TCP/IP utilizando três redes ARPANET – RPNET – STATNET. Considera-se que foi nessa demonstração que nasceu a Internet ... .

#### **4. A Internet**

Em 1990, o Departamento de Defesa dos USA desmantelou a ARPANET a qual foi substituída pela rede da NSF, rebaptizada NSFNET que se popularizou, em todo o mundo, com a denominação **Internet**.

Para expansão da utilização da Internet foi decisiva a criação da **www** – World Wide Web – criada por dois engenheiros do CERN – Centre Eoropéen por la Recherche Nucléaire – Robert Caillaiu e Tim Berners-Lee, do HTML – HyperText Markup Language - e dos Browsers. O primeiro browser utilizado foi o LYNX que apenas permitia a transferência de textos. O MOSAIC, concebido na Universidade de Illinois – USA - já permitia a transferência de textos e imagens. Do MOSAIC derivaram os populares Nescape e Internet Explorer.

A Internet transforma-se num sistema mundial público, de redes de computadores - numa rede de redes -, ao qual qualquer pessoa ou computador, previamente autorizado, pode conectar-se. Obtida a conexão o sistema permite a transferência de informação entre computadores. A infra-estrutura utilizada pela Internet é a rede mundial de telecomunicações.

Nos meados da década de 1980 a "Internet" começa a ser utilizada em Portugal nas Universidades e em algumas empresas. As primeiras utilizações eram realizadas com terminais conectados por via telefónica a Universidades Europeias e a Universidades nos USA e restringiam-se, na maioria dos casos, a consultas documentais e e-mail.

A difusão da "Internet" em Portugal é realizada pelas Universidades, suportada na existência de um grupo denominado PUUG – Portuguese Unix Users Group – e, a partir de 1986 na recem criada FCCN – Fundação de Cáculo Científico Nacional -.

A partir de 1991 o uso da Internet generaliza-se em todas as Universidades Portuguesas através da criação da RCCN – Rede da Comunidade Científica Nacional -.

A criação de ISP – Internet Service Provider – em Portugal a partir de 1994 popularizou o uso da Internet. Os orgãos de comunicação social passaram, em 1995, a difundir a existência e utilidade da Internet. Esta difusão provocou uma explosão da utilização da Internet em Portugal. Os jornais mais populares editavam cadernos dedicados ao "assunto" Internet.

Actualmente existem vários ISP que oferecem acessos gratuitos à Internet, ao contrário do que se verifica no início quando apenas existia um.